## Cheatography

## PM Linux Command Cheat Sheet by [pmlw](http://www.cheatography.com/pmlw/) via [cheatography.com/121303/cs/22164/](http://www.cheatography.com/pmlw/cheat-sheets/pm-linux-command)

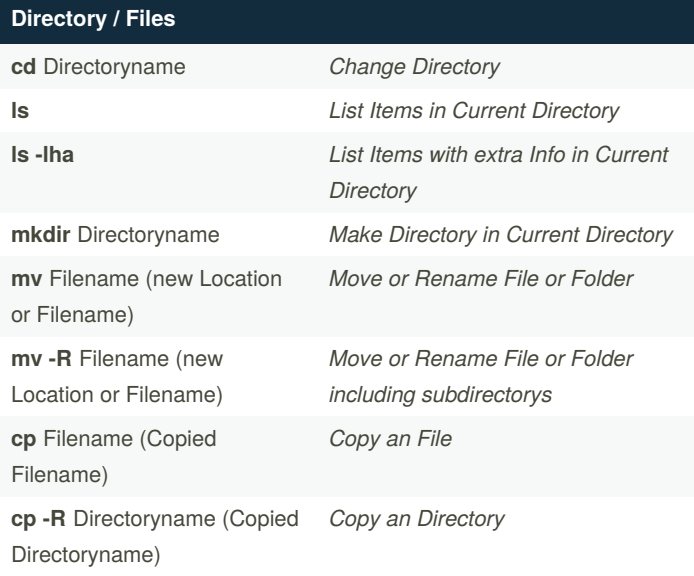

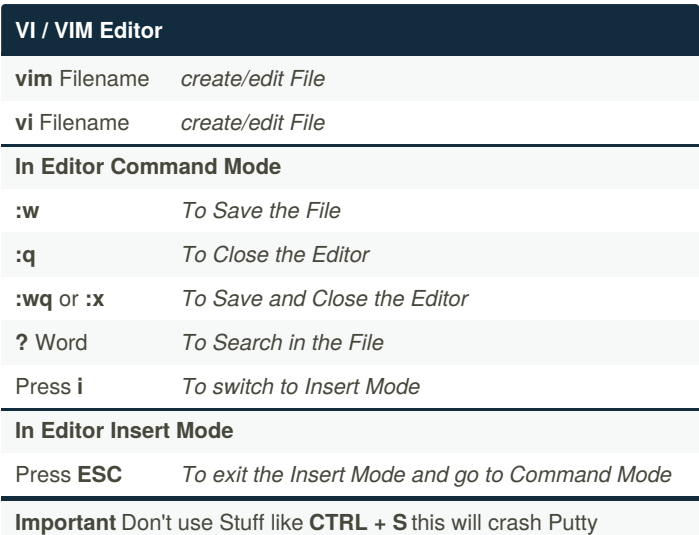

**Expert User Stuff**

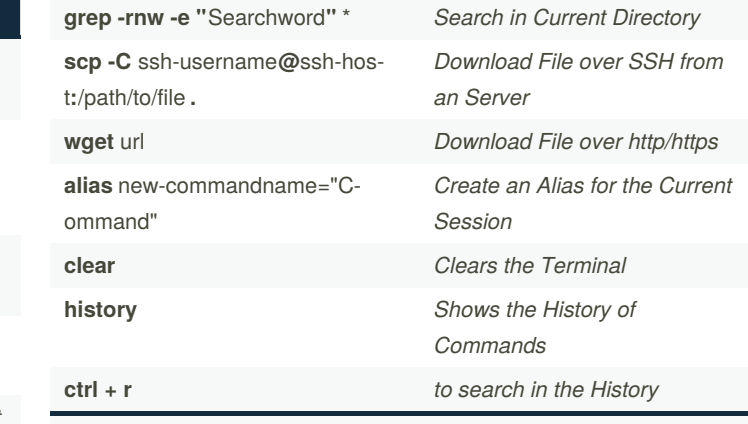

**Important** If you want an Alias working every time you loging in you need to add it in the **.bashrc** file

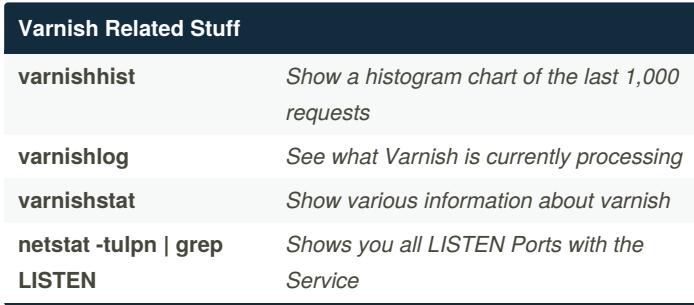

Sponsored by **Readable.com** Measure your website readability! <https://readable.com>

## **Backups**

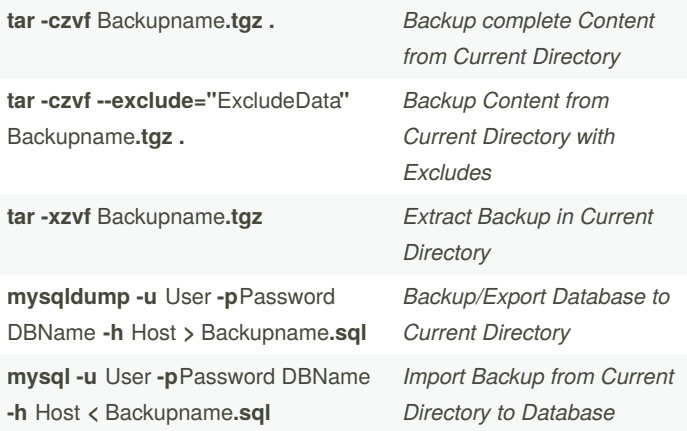

## **Shared SSH Window**

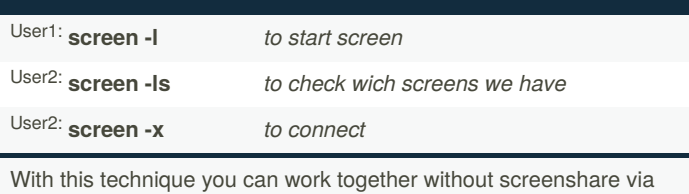

Putty, etc. and both people can actively do something

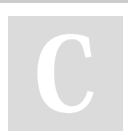

By **pmlw** [cheatography.com/pmlw/](http://www.cheatography.com/pmlw/) Published 25th March, 2020. Last updated 16th March, 2021. Page 1 of 1.